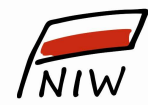

Narodowy Instytut Wolności

Centrum Rozwoju Społeczeństwa Obywatelskiego

#### ZAPYTANIE OFERTOWE

Administrowanie serwerami, na których jest zainstalowana aplikacja *Baza sprawozdań organizacji* pożytku publicznego, w tym zapewnienie wsparcia technicznego aplikacji, przygotowanie do 5 raportów na potrzeby NIW-CRSO oraz wprowadzenie zmian usprawniających działanie aplikacji

dla postępowania prowadzonego z wyłączeniem przepisów ustawy – Prawo zamówień publicznych o wartości poniżej 130 000 zł netto

## 1. Dane Zamawiającego:

Narodowy Instytut Wolności - Centrum Rozwoju Społeczeństwa Obywatelskiego 00-124 Warszawa al. Jana Pawła II 12 NIP: 7010780575 strona internetowa: www.niw.gov.pl

Osoba do kontaktu:

Martyna Leciak lub Paweł Cymer, e-mail: opp@niw.gov.pl, tel. 601-901-144

## 2. Opis przedmiotu zamówienia:

Baza sprawozdań organizacji pożytku publicznego (zwana dalej Bazą) umożliwia zamieszczanie sprawozdań finansowych i merytorycznych na stronie Narodowego Instytutu Wolności – Centrum Rozwoju Społeczeństwa Obywatelskiego (NIW-CRSO). Baza zawiera dane blisko 13 000 organizacji pożytku publicznego, w tym dane finansowe i merytoryczne dotyczące ich działalności statutowej. System składa się z 4 modułów dla:

- organizacji pożytku publicznego (moduł OPP na stronie https://opp.niw.gov.pl), który umożliwia zamieszczanie sprawozdań finansowych i merytorycznych organizacji pożytku publicznego,
- NIW-CRSO (moduł NIW) umożliwiający analizowanie danych zawartych w sprawozdaniach zamieszczonych Bazie przy pomocy różnego rodzaju filtrów i raportów,
- administratora po stronie NIW-CRSO (moduł administracyjny), który umożliwia aktualizację Bazy danymi z Ministerstwa Sprawiedliwości, przeglądanie informacji wysyłanych do organizacji za pomocą Bazy, określanie szablonów korespondencji seryjnej oraz wysyłania mailingu do organizacji pożytku publicznego,
- osób zainteresowanych informacjami ze sprawozdań finansowych i merytorycznych sprawozdaniami (moduł anonimowy na stronie https://sprawozdaniaopp.niw.gov.pl).

#### Zakres przedmiotowy zamówienia:

#### I. ADMINISTROWANIE SERWERAMI

Przedmiot zamówienia obejmuje administrowanie serwerami, na których zainstalowana jest Baza, w tym naprawę błędów powstałych w trakcie realizacji umowy. Dane przechowywane są w Bazie danych SQL Server 2008. Komunikacja z Bazą wykorzystuje ADO.NET. Warstwa dostępu do danych wydzielona jest w projekcie składowym aplikacji ServiceObject. Aplikacja nie odwołuje się

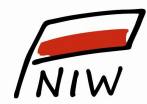

7 Narodowy Instytut Wolności

Centrum Rozwoju Społeczeństwa Obywatelskiego

bezpośrednio do tabel w bazie danych. Pobieranie danych realizowane jest przez procedury składowane (Stored Procedures). Komponent Repozytorium odpowiedzialny jest za dostęp do danych. W niektórych przypadkach dane są realizowane i przekazywane do procedur w postaci XML.

Prace przy realizacji przedmiotu zamówienia będą polegały na zarządzaniu projektowymi serwerami NIW-CRSO.

W skład zarządzanych serwerów wchodzą następujące maszyny wirtualne:

- serwer bazodanowy (Windows, SQL),
- serwer Webowy (IIS).

Do codziennych zadań Wykonawcy będzie należeć:

- 1. analiza zgłoszeń pod względem technicznym, w tym:
	- sprawdzanie poprawności działania Bazy,
	- konsultacje mające na celu rozwiązywanie bieżących problemów związanych z użytkowaniem systemu przez Zamawiającego,
	- bieżące przywracanie Bazy danych z backupów w przypadku błędów powodujących awarie krytyczne,
	- naprawa Bazy w przypadku awarii, niewłaściwie wprowadzonych danych lub ostrzeżeń,
	- instalacja aktualizacji usuwających błędy systemu,
	- konsultacje i ustalenia w celu optymalizacji oraz eliminacji potencjalnych niebezpieczeństw,
	- backup bazy danych poza obszarem przetwarzania (miejsce zostanie wskazane przez NIW-CRSO),
	- uzupełnienie dokumentacji technicznej Bazy w oparciu o dokonane zmiany,
	- usuwanie błędów krytycznych, przez które rozumie się, że Baza w ogóle nie funkcjonuje lub nie można wykonać kluczowych czynności w czasie 4 godzin roboczych od zgłoszenia przez Zamawiającego, oraz błędów zwykłych (pozostałych) w czasie 8 godzin roboczych od zgłoszenia przez Zamawiającego.
- 2. analiza logów i danych w celu optymalizacji systemu,
- 3. analiza zasobów serwerowych podczas pracy systemu w tym przegląd logów, parametrów wydajnościowych, ewentualnych nieprawidłowości,
- 4. kontrola poprawności działania Bazy,
- 5. przyjmowanie zgłoszeń od NIW-CRSO, a w szczególności:
	- identyfikacja, tworzenie i wdrożenie poprawek programistycznych związanych z bieżącą nieprawidłową pracą Bazy we wszystkich modułach (moduł OPP, moduł anonimowy, moduł NIW i moduł administracyjny) powstałych w wyniku wystąpienia błędów krytycznych Bazy,
	- zapewnieniu poprawnej integralność danych w Bazie.

Dodatkowe zadania Wykonawcy, które będą realizowane z mniejszą częstotliwością:

- 1. ewentualna weryfikacja poprawności danych źródłowych z Ministerstwa Sprawiedliwości, jeśli byłby problem z comiesięczną aktualizacją tych danych w Bazie,
- 2. konfiguracja bieżących parametrów serwerów w zakresie wewnętrznych maszyn wirtualnych,
- 3. zgłaszanie problemów, sugestii i błędów do NIW-CRSO w zakresie zauważonych nieprawidłowości oraz potrzeby rozszerzenia lub zmiany parametrów maszyn wirtualnych,
- 4. analiza systemu pod względem wydajności (np. użycie narzędzia Profiler, indeksowanie baz),
- 5. aktualizacja wykazu korelacji (zależności) wprowadzonych w Bazie,
- 6. zarządzanie usuwaniem awarii Bazy.

## II. PRZYGOTOWYWANIE RAPORTÓW NA PODSTAWIE DANYCH ZAWARTYCH W SPRAWOZDANIACH MERYTORYCZNYCH I FINANSOWYCH

W ramach zamówienia Wykonawca wykona do 5 raportów, które będą zawierały dane zawarte

w sprawozdaniach zapisanych w tabelach Bazy. Dane ze sprawozdań są zapisywane

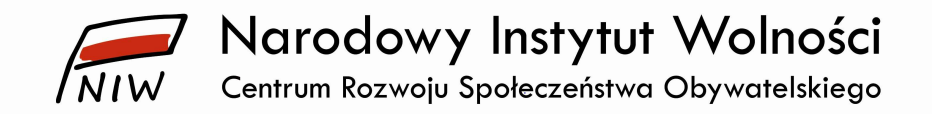

w określonej strukturze składającej się z kilku tabel. Dane do raportów mogą być pobierane zarówno z jednej, jak i z kilku tabel.

## III. WPROWADZENIE ZMIAN W BAZIE USPRAWNIAJĄCYCH JEJ DZIAŁANIE

## Moduł OPP

- 1. Zmiana sposobu generowania nowego hasła w przypadku jego zapomnienia lub braku kontaktu z osobą wprowadzającą dane do Bazy. Nowa procedura odzyskiwania hasła:
	- a. po kliknięciu na odnośnik *zmiana hasła* pojawia się formularz do wypełniania (login i adres poczty elektronicznej organizacji) i powyżej niego informacja:

Nie pamiętasz hasła? Wyślemy Ci wiadomość, dzięki której zmienisz hasło.

b. Po wysłaniu formularza (login i adres poczty elektronicznej organizacji) pojawia się komunikat na stronie:

Na podany przez Ciebie adres poczty elektronicznej wysłaliśmy wiadomość, dzięki której zmienisz hasło. Jeśli nie możesz jej odszukać, sprawdź folder ze spamem.

c. Wysłana wiadomość ma następująca treść: Zmień swoje hasło w bazie sprawozdań organizacji pożytku publicznego i kliknij na poniższy link.

zmień hasło

d. Po kliknięciu na ten link pojawi się formularz do wypełnienia z dwoma polami – *nowe hasło* i *potwierdź hasło* – oraz przycisk

ustaw hasło

e. Po kliknięciu na ten przycisk pojawi się komunikat, który również zostanie przesłany na adres poczty elektronicznej organizacji:

Hasło zostało zmienione. Teraz możesz zalogować się do bazy sprawozdań organizacji pożytku publicznego.

f. Jeśli po zmianie hasła organizacja kliknęłaby raz jeszcze na przyciski z przysłanych do niej wiadomości (zmień hasło lub ustaw hasło), to pojawiłby się następujący komunikat:

Łącze do zmiany hasła jest nieaktywne lub zostało już wykorzystane. Poniżej jest dostępna opcja wysłania nowego hasła.

zmień hasło

i powtórzone byłyby kroki z pkt. d- e.

2. Wprowadzenie nowej zależności w sprawozdaniu merytorycznym pełnym w polu VI.4. Wysokość przeciętnego miesięcznego wynagrodzenia (brutto) wypłaconego członkom organu zarządzającego (…).

Warunek: pole VI.4  $\le$  pole VI.8

Treść komunikatu po weryfikacji:

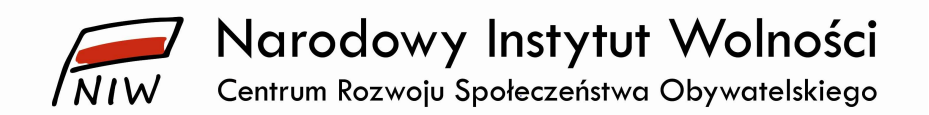

Uwaga! Proszę zweryfikować w sprawozdaniu merytorycznym pole VI.4 dotyczące przeciętnego miesięcznego wynagrodzenia wypłaconego członkom organu zarządzającego oraz pole VI.1.b dotyczące najwyższego wynagrodzenia wypłaconego członkowi organu zarządzającego, gdyż organizacja wykazała przeciętne miesięczne wynagrodzenie wyższe od najwyższego miesięcznego wynagrodzenie. Proszę poprawić nieprawidłowe wartości i ponownie przeprowadzić weryfikację.

3. Wprowadzenie nowej zależności w sprawozdaniu merytorycznym pełnym w polu VI.5. Wysokość przeciętnego miesięcznego wynagrodzenia (brutto) wypłaconego członkom organu kontroli lub nadzoru (…).

Warunek: pole VI.5  $\leq$  pole VI.9

Treść komunikatu po weryfikacji:

Uwaga! Proszę zweryfikować w sprawozdaniu merytorycznym pole VI.5 dotyczące wysokości przeciętnego miesięcznego wynagrodzenia członka organu kontroli lub nadzoru oraz pole VI.9 dotyczące najwyższego wynagrodzenia wypłaconego członkowi organu kontroli lub nadzoru, gdyż organizacja wykazała przeciętne miesięczne wynagrodzenie wyższe od najwyższego miesięcznego wynagrodzenie. Proszę poprawić nieprawidłowe wartości i ponownie przeprowadzić weryfikację.

4. Wprowadzenie nowej zależności w sprawozdaniu merytorycznym pełnym w polu VI.6. Wysokość przeciętnego miesięcznego wynagrodzenia (brutto) wypłaconego członkom innych, niż organu zarządzającego, kontroli lub nadzoru, organów organizacji (…).

Warunek: pole VI.6  $\le$  pole VI.10

Treść komunikatu po weryfikacji:

Uwaga! Proszę zweryfikować w sprawozdaniu merytorycznym pole VI.6 dotyczące wysokości przeciętnego miesięcznego wynagrodzenia członka innego organu niż organ zarządzający, kontroli lub nadzoru oraz pole VI.10 dotyczące najwyższego wynagrodzenia wypłaconego członkowi ww. organu, gdyż organizacja wykazała przeciętne miesięczne wynagrodzenie wyższe od najwyższego miesięcznego wynagrodzenie. Proszę poprawić nieprawidłowe wartości i ponownie przeprowadzić weryfikację.

5. Wprowadzenie nowej zależności w sprawozdaniu merytorycznym pełnym w polu VI.7. Wysokość przeciętnego miesięcznego wynagrodzenia (brutto) wypłaconego pracownikowi organizacji (…). Warunek: pole VI.7  $\leq$  pole VI.11

Treść komunikatu po weryfikacji:

Uwaga! Proszę zweryfikować w sprawozdaniu merytorycznym pole VI.7 dotyczące wysokości przeciętnego wynagrodzenia pracownika oraz pole VI.11 dotyczące najwyższego wynagrodzenia wypłaconego pracownikowi, gdyż organizacja wykazała przeciętne miesięczne wynagrodzenie wyższe od najwyższego miesięcznego wynagrodzenie. Proszę poprawić nieprawidłowe wartości i ponownie przeprowadzić weryfikację.

6. Wprowadzenie nowej zależności w sprawozdaniu merytorycznym uproszczonym w polu VI.2 Wysokość przeciętnego miesięcznego wynagrodzenia brutto wypłaconego pracownikowi organizacji (…).

Warunek: pole VI.2 ≤ pole VI.3

Treść komunikatu po weryfikacji:

Uwaga! Proszę zweryfikować w sprawozdaniu merytorycznym pole VI.2 dotyczące przeciętnego wynagrodzenia pracownika oraz pole VI.3 dotyczące najwyższego wynagrodzenia wypłaconego pracownikowi, gdyż organizacja wykazała przeciętne miesięczne wynagrodzenie wyższe od

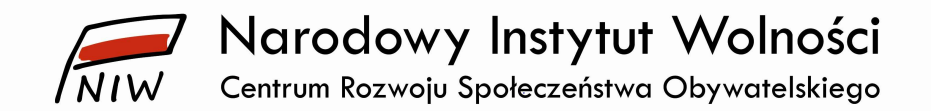

najwyższego miesięcznego wynagrodzenie. Proszę poprawić nieprawidłowe wartości i ponownie przeprowadzić weryfikację.

7. Wprowadzenie obowiązku wypełnienia w sprawozdaniu merytorycznym pełnym w polu I.7. Skład organu zarządzającego organizacji obowiązku podania danych dotyczących co najmniej jednej osoby.

Warunek: pole I.7  $\neq \emptyset$ 

Treść komunikatu po weryfikacji:

Uwaga! Organizacja nie wypełniła w sprawozdaniu merytorycznym pola I.7. Skład organu zarządzającego organizacji. Proszę uzupełnić brakujące informacje, zapisać zmiany i ponownie przeprowadzić weryfikację. Organizacja musi posiadać zarząd składający się z co najmniej jednej osoby.

8. Wprowadzenie obowiązku wypełnienia w sprawozdaniu merytorycznym uproszczonym w polu I.7. Skład organu zarządzającego organizacji obowiązku podania danych dotyczących co najmniej jednej osoby.

Warunek: pole I.7  $\neq \emptyset$ 

Treść komunikatu po weryfikacji:

Uwaga! Organizacja nie wypełniła w sprawozdaniu merytorycznym pola I.7. Skład organu zarządzającego organizacji. Proszę uzupełnić brakujące informacje, zapisać zmiany i ponownie przeprowadzić weryfikację. Organizacja musi posiadać zarząd składający się z co najmniej jednej osoby.

9. Wprowadzenie obowiązku wypełnienia w sprawozdaniu merytorycznym pełnym w polu I.8. Skład organu kontroli lub nadzoru organizacji danych dotyczących co najmniej dwóch osób.

Warunek: pole I.8  $\neq \emptyset$ , w tym muszą być to co najmniej dwie osoby

Treść komunikatu po weryfikacji:

Uwaga! Organizacja nie wypełniła w sprawozdaniu merytorycznym pola I.8. Skład organu kontroli lub nadzoru. Proszę uzupełnić brakujące informacje, zapisać zmiany i ponownie przeprowadzić weryfikację. Organizacja musi posiadać kolegialny organ kontroli lub nadzoru składający się z co najmniej dwóch osób.

10. Wprowadzenie obowiązku wypełnienia w sprawozdaniu merytorycznym uproszczonym w polu I.8. Skład organu kontroli lub nadzoru organizacji danych dotyczących co najmniej dwóch osób. Warunek: pole I.8  $\neq$  Ø, w tym muszą być to co najmniej dwie osoby

Treść komunikatu po weryfikacji:

Uwaga! Organizacja nie wypełniła w sprawozdaniu merytorycznym pola I.8. Skład organu kontroli lub nadzoru. Proszę uzupełnić brakujące informacje, zapisać zmiany i ponownie przeprowadzić weryfikację. Organizacja musi posiadać kolegialny organ kontroli lub nadzoru składający się z co najmniej dwóch osób.

11. Wprowadzenie obowiązku wypełnienia w sprawozdaniu merytorycznym pełnym pola I.9. Cele statutowe organizacji oraz dodanie licznika znaków w tym polu.

Warunek: pole I.9  $\neq \emptyset$ , przy czym minimalna liczba znaków – 500

Treść komunikatu po weryfikacji:

Uwaga! Organizacja nie wypełniła w sprawozdaniu merytorycznym pola I.9. Cele statutowe organizacji. Minimalna liczba znaków wynosi 600 znaków. Proszę uzupełnić brakujące informacje, zapisać zmiany i ponownie przeprowadzić weryfikację.

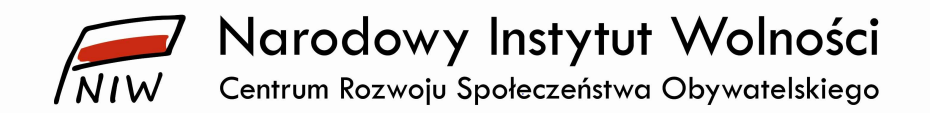

12. Wprowadzenie obowiązku wypełnienia w sprawozdaniu merytorycznym pełnym pola I.10. Sposób realizacji celów statutowych organizacji oraz dodanie licznika znaków w tym polu.

Warunek: pole II.10  $\neq \emptyset$ , przy czym minimalna liczba znaków – 500

Treść komunikatu po weryfikacji:

Uwaga! Organizacja nie wypełniła w sprawozdaniu merytorycznym pola I.10, Sposób realizacji celów statutowych organizacji. Minimalna liczba znaków wynosi 900 znaków. Prosze uzupełnić brakujące informacje, zapisać zmiany i ponownie przeprowadzić weryfikację.

13. Wprowadzenie obowiązku wypełnienia w sprawozdaniu merytorycznym pełnym co najmniej jednego z pól II.2.1 i/lub II.2.2 dotyczących odbiorców działań organizacji – osoby fizyczne, osoby prawne lub inni odbiorcy.

Warunek: co najmniej jedno z pól II.2.1 (osoby fizyczne i/lub osoby prawne) i/lub II.2.2. inni odbiorcy niż wskazani w punkcie II.2.1 i II.2.1.  $\neq \emptyset$ 

Treść komunikatu po weryfikacji:

Uwaga! Organizacja nie wykazała w polach II.2.1. Liczba odbiorców działań organizacji (w podziale na osoby fizyczne i osoby prawne) i/lub II.2.2. Informacje na temat odbiorców innych, niż wymienieni w pkt. 2.1, na rzecz których działała organizacja (np. zwierzęta. zabytki) żadnego odbiorcy swoich działań. Proszę uzupełnić brakujące informacje w co najmniej jednym ze wskazanych pól, zapisać zmiany i ponownie przeprowadzić weryfikację.

14. Wprowadzenie obowiązku wypełnienia w sprawozdaniu merytorycznym uproszczonym co najmniej jednego z pól II.2.1 i/lub II.2.2 dotyczących odbiorców działań organizacji – osób fizycznych, osób prawnych lub innych odbiorców.

Warunek: co najmniej jedno z pól II.2.1 (osoby fizyczne i/lub osoby prawne) i/lub II.2.2. inni odbiorcy niż wskazani w punkcie II.2.1 i II.2.1.  $\neq \emptyset$ 

Treść komunikatu po weryfikacji:

Uwaga! Organizacja nie wykazała w polach II.2.1 Liczba odbiorców działań organizacji (w podziale na osoby fizyczne i osoby prawne) i/lub pola II.2.2. Informacje na temat odbiorców innych niż wymienieni w pkt. 2.1, na rzecz których działała organizacja (np. zwierzęta. zabytki) żadnego odbiorcy swoich działań. Proszę uzupełnić brakujące informacje w co najmniej jednym ze wskazanych pól, zapisać zmiany i ponownie przeprowadzić weryfikację.

- 15. Usunięcie zależności nr 135 ze sprawozdań merytorycznych (pełnego i uproszczonego), gdyż przy wypełnionym polu V.1 i V.3 i braku wypełnienia pól VI.1.a i VI.1.b pojawia się ten sam komunikat błędu.
- 16. Wprowadzenie nowej zależności w sprawozdaniu merytorycznym uproszczonym w polu V.1.1. *Liczba osób zatrudnionych w organizacji na podstawie stosunku pracy* dotyczącej wymogu wypełnienia pola VI.1.a (wynagrodzenia) z tytułu umów o pracę, gdy organizacja wykazuje, że zatrudniała co najmniej jedną osobę na podstawie stosunku pracy.

Warunek: Jeżeli V.1.1 > 0, wtedy VI.1.a > 0

Treść komunikatu po weryfikacji:

Uwaga! Proszę uzupełnić w sprawozdaniu merytorycznym pole VI.1.a dotyczące wynagrodzenia z tytułu umów o pracę, gdyż organizacja wykazała w polu V.1.1 zatrudnienie co najmniej jednej osoby na podstawie stosunku pracy. Proszę poprawić nieprawidłowe wartości i ponownie przeprowadzić weryfikację.

17. Wprowadzenie nowej zależności w sprawozdaniu merytorycznym uproszczonym w polu V.1.3. Liczba osób zatrudnionych w organizacji na podstawie umowy cywilnoprawnej, dotyczącej

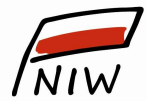

Narodowy Instytut Wolności

Centrum Rozwoju Społeczeństwa Obywatelskiego

wymogu wypełnienia pola VI.1.b (wynagrodzenia) z tytułu umów cywilnoprawnych, gdy organizacja wykazuje, że zatrudniała co najmniej jedną osobę na podstawie umowy cywilnoprawnej.

Warunek: jeżeli V.1.3 > 0, wtedy VI.1.b > 0

Treść komunikatu po weryfikacji:

Uwaga! Proszę uzupełnić w sprawozdaniu merytorycznym pole VI.1.b dotyczące wynagrodzenia z tytułu umów cywilnoprawnych, gdyż organizacja wykazała w polu V.1.3 zatrudnienie co najmniej jednej osoby. Liczba osób w organizacji świadczących usługi na podstawie umowy cywilnoprawnej. Proszę poprawić nieprawidłowe wartości i ponownie przeprowadzić weryfikację.

18. Wprowadzenie nowej zależności w sprawozdaniu merytorycznym uproszczonym w polu V.1.1. Liczba osób zatrudnionych w organizacji na podstawie stosunku pracy.

Warunek: jeżeli VI.1.a > 0, wtedy V.1.1 > 0

Treść komunikatu po weryfikacji:

Proszę uzupełnić w sprawozdaniu merytorycznym pole V.1.1 dotyczące zatrudnienie osób na podstawie stosunku pracy, gdyż organizacja wykazała w polu VI.1.a wynagrodzenia z tytułu umów o pracę. Proszę poprawić nieprawidłowe wartości i ponownie przeprowadzić weryfikację.

19. Wprowadzenie nowej zależności w sprawozdaniu merytorycznym uproszczonym w polu V.1.3. Liczba osób świadczących usługi na podstawie umowy cywilnoprawnej.

Warunek: jeżeli VI.1.b > 0, wtedy V.1.3 > 0

Treść komunikatu po weryfikacji:

Proszę uzupełnić w sprawozdaniu merytorycznym pole V.1.3 dotyczące zatrudnienia osób na podstawie umowy cywilnoprawnej, gdyż organizacja wykazała wynagrodzenia z tytułu umów cywilnoprawnych w polu VI.1.b. Proszę poprawić nieprawidłowe wartości i ponownie przeprowadzić weryfikację.

20. Wprowadzenie nowej zależności w sprawozdaniu merytorycznym pełnym w polu V.1.1. Liczba osób zatrudnionych w organizacji na podstawie stosunku pracy dotyczącej wymogu wypełnienia pola VI.1.a (wynagrodzenia) z tytułu umów o prace, gdy organizacja wykazuje, że zatrudniała co najmniej jedną osobę na podstawie stosunku pracy.

Warunek: jeżeli V.1. $1 > 0$ , wtedy VI.1. $a > 0$ 

Treść komunikatu po weryfikacji:

Uwaga! Proszę uzupełnić w sprawozdaniu merytorycznym pole VI.1.a dotyczące wynagrodzenia z tytułu umów o pracę, gdyż organizacja wykazała w polu V.1.1 zatrudnienie co najmniej jednej osoby na podstawie stosunku pracy. Proszę poprawić nieprawidłowe wartości i ponownie przeprowadzić weryfikację.

21. Wprowadzenie nowej zależności w sprawozdaniu merytorycznym pełnym w polu V.1.3. Liczba osób zatrudnionych w organizacji na podstawie umowy cywilnoprawnej dotyczącej wymogu wypełnienia pola VI.1.b (wynagrodzenia) z tytułu umów cywilnoprawnych, gdy organizacja wykazuje, że zatrudniała co najmniej jedną osobę na podstawie umowy cywilnoprawnej.

Warunek: jeżeli V.1.3 > 0, wtedy VI.1.b > 0

Treść komunikatu po weryfikacji:

Uwaga! Proszę uzupełnić w sprawozdaniu merytorycznym pole VI.1.b dotyczące wynagrodzenia z tytułu umów cywilnoprawnych, gdyż organizacja wykazała w polu V.1.3. Liczba osób

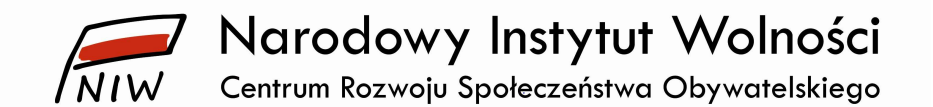

w organizacji świadczących usługi na podstawie umowy cywilnoprawnej zatrudnienie co najmniej jednej osoby. Proszę poprawić nieprawidłowe wartości i ponownie przeprowadzić weryfikację.

22. Wprowadzenie nowej zależności w sprawozdaniu merytorycznym pełnym w polu VI.1.a (łączne wynagrodzenia) z tytułu umów o pracę.

Warunek: jeżeli VI.1.a > 0, wtedy V.1.1 > 0

Treść komunikatu po weryfikacji:

Proszę uzupełnić w sprawozdaniu merytorycznym pole V.1.1 dotyczące zatrudnienie osób na podstawie stosunku pracy, gdyż organizacja wykazała w polu VI.1.a wynagrodzenia z tytułu umów o pracę. Proszę poprawić nieprawidłowe wartości i ponownie przeprowadzić weryfikację.

23. Wprowadzenie nowej zależności w sprawozdaniu merytorycznym pełnym w polu VI.1.b (łączne wynagrodzenia) z tytułu umów cywilnoprawnych.

Warunek: jeżeli VI.1. $b > 0$ , wtedy V.1.3 > 0

Treść komunikatu po weryfikacji:

Proszę uzupełnić w sprawozdaniu merytorycznym pole V.1.3 dotyczące zatrudnienia osób na podstawie umowy cywilnoprawnej, gdyż organizacja wykazała w polu VI.1.b wynagrodzenia z tytułu umów cywilnoprawnych. Proszę poprawić nieprawidłowe wartości i ponownie przeprowadzić weryfikację.

24. Wprowadzenie nowej zależności w sprawozdaniu merytorycznym pełnym w polu VI.2.a w związku z polem II.4.1. Organizacja prowadziła działalność odpłatną pożytku publicznego.

Warunek: jeżeli pole VI.2a > 0, wtedy pole II.4.1. = tak

Treść komunikatu po weryfikacji:

Organizacja wskazała w polu VI.2a, że wypłaciła wynagrodzenia w związku z prowadzoną odpłatną działalnością pożytku publicznego, natomiast w cześci II.4.1. Organizacja prowadziła działalność odpłatną pożytku publicznego organizacja zaznaczyła, że nie prowadziła odpłatnej działalności pożytku publicznego. Proszę uzupełnić dane, zapisać zmiany i ponownie przeprowadzić weryfikację.

25. Wprowadzenie nowej zależności w sprawozdaniu merytorycznym pełnym w polu II.3.1. Organizacja prowadziła działalność nieodpłatną pożytku publicznego.

Warunek: jeżeli pole VI.2b > 0, wtedy pole II.3.1. = tak

Treść komunikatu po weryfikacji:

Organizacja wskazała w polu VI.2.b, że wypłaciła wynagrodzenia w związku z prowadzoną nieodpłatną działalnością pożytku publicznego, natomiast w części II.3.1. *Organizacja prowadziła działalność nieodpłatną pożytku publicznego* organizacja zaznaczyła, że nie prowadziła nieodpłatnej działalności pożytku publicznego. Proszę uzupełnić dane, zapisać zmiany i ponownie przeprowadzić weryfikację.

26. Wprowadzenie nowej zależności w sprawozdaniu merytorycznym pełnym w polu II.5.1. Organizacja prowadziła działalność gospodarczą.

Warunek: jeżeli pole VI.3 > 0, wtedy pole II.5.1. = tak

Treść komunikatu po weryfikacji:

Organizacja wskazała w polu VI.3, że wypłaciła wynagrodzenia w związku z prowadzoną działalnością gospodarczą, natomiast w części II.5.1. Organizacja prowadziła działalność gospodarczą organizacja zaznaczyła, że nie prowadziła działalności gospodarczej. Proszę uzupełnić dane, zapisać zmiany i ponownie przeprowadzić weryfikację.

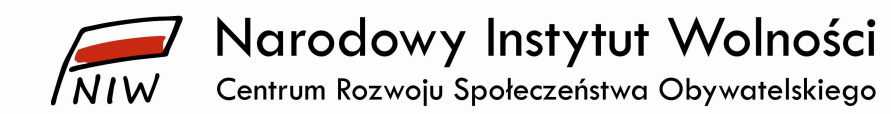

- 27. Usunięcie zależności nr 154.
- 28. Wprowadzenie nowej zależności w sprawozdaniu merytorycznym pełnym w polu VII.1. Organizacja udzielała pożyczek pieniężnych.

Warunek: jeżeli pole VII.1 = Tak, wtedy pola VII.2  $\neq \emptyset$ 

Treść komunikatu po weryfikacji:

Uwaga! W sprawozdaniu merytorycznym organizacja wskazała TAK w polu VII.1. Organizacja udzielała pożyczek pieniężnych, natomiast nie podała wysokości udzielonych pożyczek w polu VII.2. Wysokość udzielonych pożyczek pieniężnych. Proszę uzupełnić dane, zapisać zmiany i ponownie przeprowadzić weryfikację.

29. Wprowadzenie nowej zależności w sprawozdaniu merytorycznym pełnym – gdy organizacja zaznaczy TAK w polu VII.1. *Organizacja udzielała pożyczek pieniężnych*, powinna wskazać statutową podstawę przyznania pożyczek w polu VII.3. Statutowa podstawa przyznania pożyczek pieniężnych.

Warunek: jeżeli pole VII.1 = tak, wtedy pola VII.3  $\neq \emptyset$ 

Treść komunikatu po weryfikacji:

Uwaga! W sprawozdaniu merytorycznym organizacja wskazała TAK w polu VII.1. Organizacja udzielała pożyczek pieniężnych, natomiast nie podała statutowej podstawy przyznania pożyczek w polu VII.3. Statutowa podstawa przyznania pożyczek pieniężnych. Proszę uzupełnić dane, zapisać zmiany i ponownie przeprowadzić weryfikację.

30. Wprowadzenie nowej zależności w sprawozdaniu merytorycznym pełnym – gdy organizacja wypełni pole X.1. *Wykaz spółek (...)* w kolumnach *% udziałów lub akcji w kapitale, % udziału* w ogólnej liczbie głosów wartością > 0,001 >= 100,00 wtedy pole X.1≠ Ø kolumny: nazwa spółki, regon, siedziba spółki muszą być wypełnione.

Warunek: jeżeli pola % udziałów lub akcji w kapitale i/lub % udziału w ogólnej liczbie głosów <= 100,00, organizacja musi uzupełnić kolumny: nazwa spółki, regon, siedziba spółki

Treść komunikatu po weryfikacji:

Uwaga! W sprawozdaniu merytorycznym organizacja wskazała posiadanie procentowych udziałów lub akcji w kapitale i/lub procentowych udziałów w ogólnej liczbie głosów, dlatego proszę uzupełnić pole dotyczące nazwy spółki, regonu oraz siedziby spółki. Następnie proszę zapisać zmiany i ponownie przeprowadzić weryfikację.

31. Wprowadzenie nowej zależności w sprawozdaniu merytorycznym pełnym – gdy organizacja wypełni pole X.1. *Wykaz spółek (...)* w kolumnach: nazwa spółki, regon, siedziba spółki musi wskazać wartości powyżej 0,01 procenta w kolumnach % udziałów lub akcji w kapitale, % udziału w ogólnej liczbie głosów.

Warunek: jeżeli pola X.1 sprawozdania merytorycznego pełnego w kolumnach: nazwa spółki, regon, siedziba spółki są = Ø, wtedy % udziałów lub akcji w kapitale i/lub % udziału w ogólnej liczbie głosów >  $0.01$  > = 100,00 i należy wskazać wartości pomiędzy 0,00

Treść komunikatu po weryfikacji:

Uwaga! W sprawozdaniu merytorycznym organizacja wypełniła pola dotyczące nazwy spółki, regonu, siedziby spółki, dlatego proszę uzupełnić pola dotyczące procentowych udziałów lub akcji w kapitale i/lub procentowych udziałów w ogólnej liczbie głosów. Następnie proszę zapisać zmiany i ponownie przeprowadzić weryfikację.

32. Wprowadzenie nowej zależności w sprawozdaniu merytorycznym pełnym – suma szacunkowych kosztów poniesionych ze środków z 1% podatku dochodowego od osób fizycznych w ramach

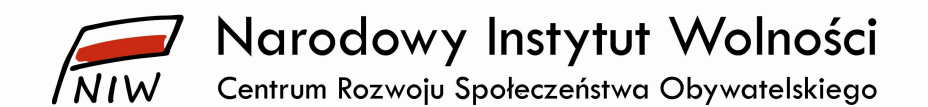

prowadzonej nieodpłatnej działalności pożytku publicznego wykazana w polu II.3.2 powinna być równa kwocie kosztów wykazanych w polu III.4.1.a (kolumna W tym: wysokość kosztów finansowana z 1% podatku dochodowego od osób fizycznych).

Warunek: ∑ kosztów wykazanych sprawozdaniu merytorycznym pełnym w polu II.3.2 (kolumna Szacunkowe koszty poniesione w ramach sfery z 1% podatku dochodowego od osób fizycznych) = kwocie kosztów wykazanych w polu III.4.1.a (kolumna *W tym: wysokość kosztów finansowana* z 1% podatku dochodowego od osób fizycznych)

Treść komunikatu po weryfikacji:

Uwaga! Wystąpiła niezgodność danych w sprawozdaniu merytorycznym. Łączna kwota szacunkowych kosztów prowadzenia działalności nieodpłatnej pożytku publicznego poniesionych z 1% podatku dochodowego od osób fizycznych wykazanych w polu II.3.2 jest różna od kwoty kosztów poniesionych z 1% podatku (...) podanych w polu III.4.1.a (kolumna W tym: wysokość kosztów finansowana z 1% podatku dochodowego od osób fizycznych). Po uzupełnieniu pola i zapisaniu zmian proszę ponownie przeprowadzić weryfikację.

33. Wprowadzenie nowej zależności w sprawozdaniu merytorycznym pełnym – suma szacunkowych kosztów poniesionych ze środków z 1% podatku dochodowego od osób fizycznych w ramach prowadzonej odpłatnej działalności pożytku publicznego wykazana w polu II.4.2 powinna być równa kwocie kosztów wykazanych w polu III.4.1.b (kolumna W tym: wysokość kosztów finansowana z 1% podatku dochodowego od osób fizycznych).

Warunek: ∑ kosztów wykazanych sprawozdaniu merytorycznym pełnym w polu II.4.2 (kolumna Szacunkowe koszty poniesione w ramach sfery z 1% podatku dochodowego od osób fizycznych)  $=$  kwocie kosztów wykazanych w polu III.4.1.b (kolumna W tym: wysokość kosztów finansowana z 1% podatku dochodowego od osób fizycznych)

Treść komunikatu po weryfikacji:

Uwaga! Wystąpiła niezgodność danych w sprawozdaniu merytorycznym. Łączna kwota szacunkowych kosztów prowadzenia działalności odpłatnej pożytku publicznego poniesionych z 1% podatku dochodowego od osób fizycznych wykazanych w polu II.3.2 sprawozdania merytorycznego jest różna od kwoty kosztów poniesionych z 1% podatku (…) podanych w polu III.4.1.a (kolumna W tym: wysokość kosztów finansowana z 1% podatku dochodowego od osób fizycznych). Po uzupełnieniu pola i zapisaniu zmian proszę ponownie przeprowadzić weryfikację.

34. Wprowadzenie nowej zależności w sprawozdaniu merytorycznym pełnym – jeżeli organizacja posiada formę prawną fundacji, spółki akcyjnej albo spółki z ograniczoną odpowiedzialnością, musi zaznaczyć w polu V.2.1 NIE i nie powinna uzupełniać pola V.2.2 (*osoby fizyczne lub/i osoby* prawne). Dane dotyczące formy prawnej organizacji są wykazane w danych źródłowych z Ministerstwa Sprawiedliwości.

Warunek: jeżeli forma prawna organizacji jest jedną z następujących = fundacja, spółka akcyjna, spółka z ograniczoną odpowiedzialnością, to w sprawozdaniu merytorycznym pełnym pole V.2.1 = nie, natomiast pole V.2.2 osoby fizyczne = 0 lub/i V.2.2 osoby prawne = 0

Treść komunikatu po weryfikacji:

Uwaga! Z posiadanej przez organizację formy prawnej wynika, że organizacja nie ma członków i dlatego w sprawozdaniu merytorycznym w polu V.2.1. Organizacja posiada członków powinna zaznaczyć odpowiedź NIE oraz nie powinna wykazywać posiadania członków (osoby fizyczne lub/i osoby prawne) w polu V.2.2. Proszę poprawić dane w odpowiednich polach, zapisać zmiany, a następnie ponownie przeprowadzić weryfikację.

35. Wprowadzenie nowej zależności w sprawozdaniu merytorycznym uproszczonym – jeżeli organizacja posiada formę prawną fundacji, spółki akcyjnej, spółki z ograniczoną

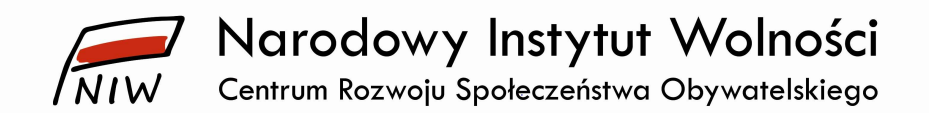

odpowiedzialnością, powinna zaznaczyć w polu V.2.1. Organizacja posiada członków odpowiedź NIE i nie powinna uzupełniać pola V.2.2 (osoby fizyczne lub/i osoby prawne). Dane dotyczące formy prawnej organizacji są wykazane w danych źródłowych z Ministerstwa Sprawiedliwości. Warunek: jeżeli forma prawna organizacji jest jedną z następujących = fundacja, spółka akcyjna, spółka z ograniczoną odpowiedzialnością, to w sprawozdaniu merytorycznym pełnym pole V.2.1 = nie, natomiast pole V.2.2 osoby fizyczne = 0 lub/i V.2.2 osoby prawne = 0.

Treść komunikatu po weryfikacji:

Uwaga! Z posiadanej przez organizację formy prawnej wynika, że organizacja nie ma członków i dlatego w sprawozdaniu merytorycznym w polu V.2.1 Organizacja posiada członków powinna zaznaczyć odpowiedź NIE oraz nie powinna wykazywać posiadania członków (osoby fizyczne lub/i osoby prawne) w polu V.2.2. Proszę poprawić dane w odpowiednich polach, zapisać zmiany, a następnie ponownie przeprowadzić weryfikację.

36. Wprowadzenie nowej zależności w sprawozdaniu merytorycznym pełnym w polu VI.1. Łączna kwota wynagrodzeń (brutto) wypłaconych przez organizację w okresie sprawozdawczym.

Warunek: pole VI.1  $\ge$  pole VI.4

Treść komunikatu po weryfikacji:

Uwaga! Proszę zweryfikować w sprawozdaniu merytorycznym pole VI.1. Łaczna kwota wynagrodzeń (brutto) wypłaconych przez organizację w okresie sprawozdawczym oraz pole VI.4 dotyczące przeciętnego miesięcznego wynagrodzenia wypłaconego członkom organu zarządzającego, gdyż suma wynagrodzeń nie może być niższa niż wysokość przeciętnego miesięcznego wynagrodzenie członków organu zarządzającego. Proszę poprawić nieprawidłowe wartości i ponownie przeprowadzić weryfikację.

37. Wprowadzenie nowej zależności w sprawozdaniu merytorycznym pełnym w polu VI.1. Łączna kwota wynagrodzeń (brutto) wypłaconych przez organizację w okresie sprawozdawczym. Warunek: pole VI.1  $\geq$  pole VI.5

Treść komunikatu po weryfikacji:

Uwaga! Proszę zweryfikować w sprawozdaniu merytorycznym pole VI.1. Łączna kwota wynagrodzeń (brutto) wypłaconych przez organizację w okresie sprawozdawczym oraz pole VI.5 dotyczące przeciętnego miesięcznego wynagrodzenia wypłaconego członkom organu kontroli lub nadzoru, gdyż suma wynagrodzeń nie może być niższa niż wysokość przeciętnego miesięcznego wynagrodzenia członków organu kontroli lub nadzoru. Proszę poprawić nieprawidłowe wartości i ponownie przeprowadzić weryfikację.

38. Wprowadzenie nowej zależności w sprawozdaniu merytorycznym pełnym w polu VI.1. Łączna kwota wynagrodzeń (brutto) wypłaconych przez organizację w okresie sprawozdawczym.

Warunek: pole VI.1  $\ge$  pole VI.6

Treść komunikatu po weryfikacji:

Uwaga! Prosze zweryfikować w sprawozdaniu merytorycznym pole VI.1. Łaczna kwota wynagrodzeń (brutto) wypłaconych przez organizację w okresie sprawozdawczym oraz pole VI.6 dotyczące przeciętnego miesięcznego wynagrodzenia wypłaconego członkom innych organów, niż organ zarządzający, kontroli lub nadzoru organu kontroli lub nadzoru, gdyż suma wynagrodzeń nie może być niższa niż wysokość przeciętnego miesięcznego wynagrodzenia członków innych organów. Proszę poprawić nieprawidłowe wartości i ponownie przeprowadzić weryfikację.

39. Wprowadzenie nowej zależności w sprawozdaniu merytorycznym pełnym w polu VI.1. Łączna kwota wynagrodzeń (brutto) wypłaconych przez organizację w okresie sprawozdawczym.

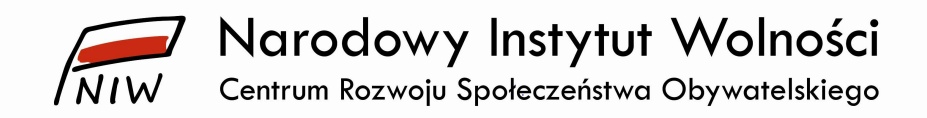

Warunek: pole VI.1  $\ge$  pole VI.7

Treść komunikatu po weryfikacji:

Uwaga! Proszę zweryfikować w sprawozdaniu merytorycznym pole VI.1. Łączna kwota wynagrodzeń (brutto) wypłaconych przez organizację w okresie sprawozdawczym oraz pole VI.7 dotyczące przeciętnego miesięcznego wynagrodzenia wypłaconego pracownikom organizacji, gdyż suma wynagrodzeń nie może być niższa niż wysokość przeciętnego miesięcznego wynagrodzenia pracowników. Proszę poprawić nieprawidłowe wartości i ponownie przeprowadzić weryfikację.

40. Wprowadzenie nowej zależności w sprawozdaniu merytorycznym pełnym w polu VI.1. Łączna kwota wynagrodzeń (brutto) wypłaconych przez organizację w okresie sprawozdawczym. Warunek: pole VI.1  $\ge$  pole VI.8

Treść komunikatu po weryfikacji:

Uwaga! Proszę zweryfikować w sprawozdaniu merytorycznym pole VI.1. Łączna kwota wynagrodzeń (brutto) wypłaconych przez organizację w okresie sprawozdawczym oraz pole VI.8 dotyczące najwyższego miesięcznego wynagrodzenia wypłaconego członkom organu zarządzającego, gdyż suma wynagrodzeń nie może być niższa niż najwyższe miesięczne wynagrodzenie członków organu zarządzającego. Proszę poprawić nieprawidłowe wartości i ponownie przeprowadzić weryfikację.

41. Wprowadzenie nowej zależności w sprawozdaniu merytorycznym pełnym w polu VI.1. Łączna kwota wynagrodzeń (brutto) wypłaconych przez organizację w okresie sprawozdawczym. Warunek: pole VI.1  $\ge$  pole VI.9

Treść komunikatu po weryfikacji:

Uwaga! Proszę zweryfikować w sprawozdaniu merytorycznym pole VI.1. Łaczna kwota wynagrodzeń (brutto) wypłaconych przez organizację w okresie sprawozdawczym oraz pole VI.9 dotyczące najwyższego miesięcznego wynagrodzenia wypłaconego członkom organu kontroli lub nadzoru, gdyż suma wynagrodzeń nie może być niższa niż najwyższe miesięczne wynagrodzenie członków organu kontroli lub nadzoru. Proszę poprawić nieprawidłowe wartości i ponownie przeprowadzić weryfikację.

42. Wprowadzenie nowej zależności w sprawozdaniu merytorycznym pełnym w polu VI.1. Łaczna kwota wynagrodzeń (brutto) wypłaconych przez organizację w okresie sprawozdawczym.

Warunek: pole VI.1  $\geq$  pole VI.10

Treść komunikatu po weryfikacji:

Uwaga! Proszę zweryfikować w sprawozdaniu merytorycznym pole VI.1. Łaczna kwota wynagrodzeń (brutto) wypłaconych przez organizację w okresie sprawozdawczym oraz pole VI.10 dotyczące najwyższego miesięcznego wynagrodzenia wypłaconego członkom innych organów, gdyż suma wynagrodzeń nie może być niższa niż najwyższe miesięczne wynagrodzenie członków innego organu niż organ zarządzający, kontroli lub nadzoru, organów organizacji. Proszę poprawić nieprawidłowe wartości i ponownie przeprowadzić weryfikację.

43. Wprowadzenie nowej zależności w sprawozdaniu merytorycznym pełnym w polu VI.1. Łączna kwota wynagrodzeń (brutto) wypłaconych przez organizację w okresie sprawozdawczym. Warunek: pole VI.1  $\ge$  pole VI.11

Treść komunikatu po weryfikacji:

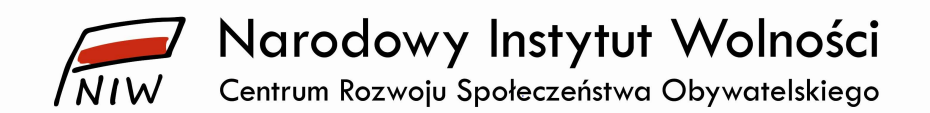

Uwaga! Prosze zweryfikować w sprawozdaniu merytorycznym pole VI.1. Łaczna kwota wynagrodzeń (brutto) wypłaconych przez organizację w okresie sprawozdawczym oraz pole VI.11 dotyczące najwyższego miesięcznego wynagrodzenia wypłaconego pracownikom, gdyż suma wynagrodzeń nie może być niższa niż najwyższe miesięczne wynagrodzenie pracowników. Proszę poprawić nieprawidłowe wartości i ponownie przeprowadzić weryfikację.

44. Wprowadzenie nowej zależności w sprawozdaniu merytorycznym uproszczonym w polu VI.1. Łączna kwota wynagrodzeń (brutto) wypłaconych przez organizację w okresie sprawozdawczym. Warunek: pole VI.1  $\ge$  pole VI.2

Treść komunikatu po weryfikacji:

Uwaga! Prosze zweryfikować w sprawozdaniu merytorycznym pole VI.1. Łaczna kwota wynagrodzeń (brutto) wypłaconych przez organizację w okresie sprawozdawczym oraz pole VI.2 dotyczące przeciętnego miesięcznego wynagrodzenia wypłaconego pracownikom, gdyż suma wynagrodzeń nie może być niższa niż przeciętne miesięczne wynagrodzenie wypłacone pracownikom. Proszę poprawić nieprawidłowe wartości i ponownie przeprowadzić weryfikację.

45. Wprowadzenie nowej zależności w sprawozdaniu merytorycznym uproszczonym w polu VI.1. Łączna kwota wynagrodzeń (brutto) wypłaconych przez organizację w okresie sprawozdawczym. Warunek: pole VI.1  $\ge$  pole VI.3

Treść komunikatu po weryfikacji:

Uwaga! Prosze zweryfikować w sprawozdaniu merytorycznym pole VI.1. Łaczna kwota wynagrodzeń (brutto) wypłaconych przez organizację w okresie sprawozdawczym oraz pole VI.3 dotyczące najwyższego miesięcznego wynagrodzenia wypłaconego pracownikom, gdyż suma wynagrodzeń nie może być niższa niż najwyższe miesięczne wynagrodzenie pracowników. Proszę poprawić nieprawidłowe wartości i ponownie przeprowadzić weryfikację.

46. Wprowadzenie funkcjonalności uniemożliwiającej wpisanie daty zatwierdzenia sprawozdania finansowego późniejszej niż data zamieszczenia sprawozdań w Bazie. Zależności nie można wprowadzić, bo pole pojawia się po przeprowadzeniu weryfikacji, dlatego w tym miejscu trzeba zastosować rozwiązanie dotyczące daty rejestracji w KRS, gdzie system uniemożliwia wpisania (wskazanie z kalendarza) daty rejestracji wcześniejszej od daty uzyskania statusu organizacji pożytku publicznego. Użytkownik nie ma możliwości wskazania daty wcześniejszej niż aktualna w chwili przeprowadzonej weryfikacji zarówno z kalendarzyka, jak również wpisania z klawiatury.

Treść komunikatu po weryfikacji lub przy próbie zapisu nieprawidłowej daty zatwierdzenia sprawozdania finansowego:

Uwaga! Po przeprowadzonej weryfikacji proszę wpisać prawidłową datę (w formacie rok – miesiąc – dzień) zatwierdzenia sprawozdania finansowego przez właściwy organ organizacji. Data zatwierdzenia sprawozdania finansowego nie może być późniejsza niż data zamieszczenia sprawozdań w Bazie.

47. Wprowadzenie zależności uniemożliwiającej wpisanie daty zatwierdzenia sprawozdania finansowego sprzed daty początku danego roku sprawozdawczego. Analogicznie jak w przypadku poprzedniej funkcjonalności (poz. 32) można wprowadzić nowej zależności, ponieważ pole pojawia się po przeprowadzeniu weryfikacji. Dlatego należy zastosować podobne rozwiązanie uniemożliwiające wpisanie (wskazanie z kalendarza) daty rejestracji wcześniejszej od daty uzyskania statusu organizacji pożytku publicznego. Data zatwierdzenia może być wskazana między datą zakończenia danego roku sprawozdawczego a datą zakończenia następnego roku sprawozdawczego.

Treść komunikatu po weryfikacji lub przy próbie zapisu nieprawidłowej daty zatwierdzenia sprawozdania finansowego:

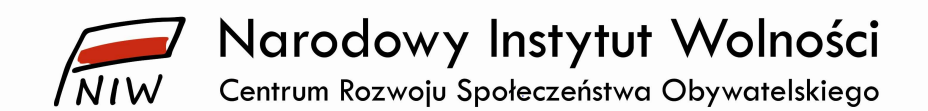

Uwaga! Po przeprowadzonej weryfikacji proszę wpisać prawidłową datę (w formacie rok – miesiąc – dzień) zatwierdzenia sprawozdania finansowego przez właściwy organ organizacji. Data zatwierdzenia sprawozdania nie może być wcześniejsza niż data zakończenia roku sprawozdawczego.

- 48. Zwiększenie limitu do 8 000 znaków we wprowadzeniu do sprawozdania finansowego (zał. nr 6 do ustawy o rachunkowości) w punkcie 5. Omówienie przyjętych zasad (polityki) rachunkowości, w tym metod wyceny aktywów i pasywów (także amortyzacji), ustalenia wyniku finansowego oraz sposobu sporządzania sprawozdania finansowego w zakresie, w jakim ustawa pozostawia jednostce prawo wyboru.
- 49. Zmiana nazw kolumn w bilansie (zał. nr 6 do ustawy o rachunkowości). Nazwy kolumn obu powinny być takie same jak w rachunku zysków i strat. Obecnie jest "Stan na: początek roku" i "Stan na: koniec roku", a powinno być "Stan na: koniec roku poprzedniego" i Stan na: koniec roku bieżącego".
- 50. Zmiana nazw kolumn w bilansie, rachunku zysków i strat (wariant kalkulacyjny i porównawczy), zestawieniu zmian w kapitale własnym, rachunku przepływów pieniężnych (metoda bezpośrednia i metoda pośrednia) wg zał. nr 1 do ustawy o rachunkowości Obecnie jest "Stan na: początek roku" i "Stan na: koniec roku", a powinno być "Stan na: koniec roku poprzedniego" i Stan na: koniec roku bieżącego".
- 51. Wprowadzenie w Bazie zegara na pomarańczowym tle, który 15 minut przed wygaśnięciem ważności sesji będzie odliczał pozostałe minuty do wylogowania z Bazy. Natomiast 5 minut przed wygaśnięciem sesji kolor tła zegara zmieni się na czerwony.
- 52. Wprowadzenie wyskakującego okna pojawiającego się na środku ekranu po przeprowadzeniu poprawnej weryfikacji formularzy – z następującym komunikatem oraz z przyciskiem ok:

Sprawozdania są poprawne, ale nie są jeszcze zamieszczone w bazie. Aby to zrobić:

- wpisz datę zatwierdzenia sprawozdania finansowego przez właściwy organ organizacji,
- **•** kliknij na przycisk  $W$ yślij.

Ten komunikat zastąpi dotychczas pojawiającą się informację w prawnym górnym oknie na żółtym tle, która nie zawsze była dobrze widoczna dla organizacji:

Dokumenty zostały zweryfikowane bez błędów. Możesz wysłać sprawozdania do Narodowego Instytutu Wolności.

- 53. Wprowadzenie dwóch nowych procedur do ścieżek generowania formularzy dla nowych organizacji pożytku publicznego:
	- organizacje, których rok obrotowy jest zgodny z rokiem kalendarzowym, nie będą mogły utworzyć okresu sprawozdawczego z datą początkową roku sprawozdawczego wcześniejszą niż data rozpoczęcia roku, w którym uzyskały one status organizacji pożytku publicznego,
	- organizacje, których rok obrotowy jest inny niż kalendarzowy, nie będą mogły utworzyć okresu sprawozdawczego z datą rozpoczęcia roku wcześniejszą niż rok przed uzyskaniem statusu organizacji pożytku publicznego.
- 54. Wprowadzenie zablokowania możliwości zdefiniowania roku obrotowego od 1 stycznia do 31 grudnia, jeśli w trakcie określania roku obrotowego podczas rejestracji lub zmiany roku obrotowego w profilu (Profil – Dane podstawowe – zakładka *Inne dane*) organizacja zaznaczyła pole Rok obrotowy niezgodny z kalendarzowym.

Treść komunikat:

Organizacja nieprawidłowo określiła okres sprawozdawczy. Po zaznaczeniu pola Rok obrotowy niezgodny z kalendarzowym (Profil – Dane podstawowe – zakładka Inne dane) nie można

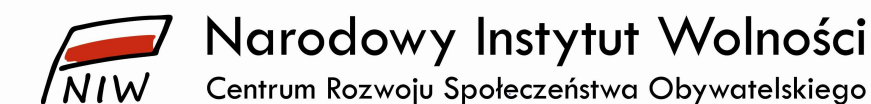

wpisać zakresu dat od 1 stycznia do 31 grudnia. Proszę wprowadzić prawidłowe daty rozpoczęcia i zakończenia roku sprawozdawczego.

55. Dodanie na wygenerowanych formularzach sprawozdań (na samym dole poniżej sformułowania Druk: NIW-CRSO) zamieszczonych w Bazie daty ich zamieszczenia w Bazie:

"Data zamieszczenia w bazie sprawozdań OPP: DD-MM-RRRR"

56. Zmiana skrzynki poczty elektronicznej, z której są wysyłane wiadomości potwierdzające zamieszczenie sprawozdań.

Z uwagi na ograniczenia skrzynki home.pl, z której wysyłane są powiadomienia z Bazy, dotyczące liczby wysyłanych w danym czasie wiadomości, Wykonawca umożliwi wysyłania w ciągu 1 godziny do 1 000 powiadomień. Raz na miesiąc, a w lipcu raz na tydzień, będzie weryfikować, czy adres trafił na listę adresów wysyłających spam.

- 57. Wprowadzenie w konsoli administratora nowej funkcji umożliwiającej ponowne wysłanie wiadomości potwierdzającej zamieszczenie sprawozdań, która z różnych względów nie dotarła do organizacji lub została przez nią usunięta.
- 58. Dodanie dwóch słów "błąd nr" przy numerach błędów widocznych w treści komunikatów błędów po przeprowadzonej weryfikacji formularzy sprawozdań.
- 59. Ewentualne wprowadzenie w porozumieniu z Zamawiającym dodatkowych niewielkich zmian usprawniających działanie Bazy.

## Moduł analityczny

- 60. Nowy raport w grupie koszty koszty kampanii informacyjnej lub reklamowej (...) poniesione ze środków z 1% podatku dochodowego od osób fizycznych. Dane będą pobierane z formularza sprawozdania merytorycznego pełnego pole III.4.2. Koszty kampanii informacyjnej lub reklamowej związanej z pozyskiwaniem z 1% podatku dochodowego od osób fizycznych kolumna W tym: wysokość kosztów finansowana z 1% podatku dochodowego od osób fizycznych.
- 61. Nowy filtr w grupie wyszukiwanie podstawowe adres poczty elektronicznej. Dane będą pobierane z informacji zapisanych w profilu organizacji.

#### Moduł publiczny

- 62. Podlinkowanie www.niw.gov.pl/opp/sprawozdania-opp loga NIW-CRSO. Strona powinna otwierać się w nowym oknie.
- 63. Poprawienie sposobu działania modułu anonimowego w zakresie działania filtra dotyczącego sfery działalności pożytku publicznego.

## 3. Warunki realizacji zamówienia:

- 1. Wymagany termin realizacji zamówienia: do 31 grudnia 2021 roku, z wyjątkiem wprowadzenia zmian w Bazie usprawniających jej działanie – dwa miesiące od dnia podpisania umowy.
- 2. Miejsce realizacji zamówienia: Warszawa
- 3. Termin gwarancji: 12 miesięcy od dnia zakończenia realizacji zamówienia.
- 4. Warunki płatności: 21 dni od dostarczenia do siedziby Zamawiającego prawidłowo wystawionej faktury VAT.

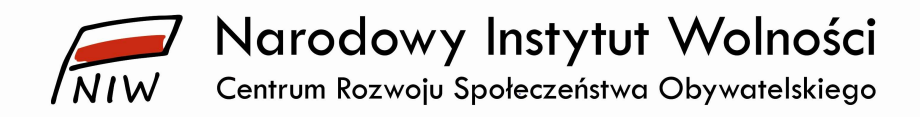

#### 4. Warunki udziału w postępowaniu:

## POSIADANIE WIEDZY I DOŚWIADCZENIA

Warunkiem udziału w postępowaniu jest wykonanie przez Wykonawcę w okresie ostatnich 3 lat przed upływem terminu składania ofert (a jeżeli okres prowadzenia działalności jest krótszy – w tym okresie), co najmniej 3 podobnych zamówień dotyczących wykonania lub administrowania systemami informatycznymi o wartości niemniejszej niż 50 000,00 zł brutto.

Na potwierdzenie spełnienia ww. warunku Wykonawca musi uzupełnić wykaz usług (tabela w formularzu oferty) oraz dołączyć do oferty dowody (np. referencje) potwierdzające należyte wykonanie usług lub oświadczenia dotyczące wykonania tych usług.

## 5. Opis kryteriów oceny ofert:

1. Kryterium – cena. Waga kryterium - 60% 2. Kryterium – doświadczenie. Waga kryterium 40% Opis sposobu przyznawania punktów: [cena] Kc =  $\frac{K \, min.}{K \, badane} x 60\% x 100$ Kc – kryterium ceny K min. – najniższa cena K badane – cena zaproponowana przez danego oferenta

Końcowy wynik powyższego działania zostanie zaokrąglony do dwóch miejsc po przecinku.

[doświadczenie] Kd =  $\frac{K \text{ badane}}{K \text{ najlep.}} x 40\% x 100$ 

Kd – kryterium doświadczenia K badane – liczba referencji dostarczonych przez danego oferenta K najlep. – najwyższa liczba referencji

Końcowy wynik powyższego działania zostanie zaokrąglony do dwóch miejsc po przecinku.

Doświadczenie oznacza spełnienie warunku udziału w postępowaniu zgodnie z pkt 4 zapytania ofertowego. W ocenie zostanie uwzględnionych maksymalnie 10 usług.

Punkty w kryterium doświadczenie zostaną przyznane na podstawie wykazu – tabela w formularzu oferty (zał. nr 1 do zapytania ofertowego).

## 6. Opis sposobu przygotowania ofert:

1. Każdy Wykonawca może złożyć tylko jedną ofertę w niniejszym postępowaniu.

- 2. Ofertę stanowi:
	- 1) wypełniony formularz oferty sporządzony zgodnie ze wzorem stanowiącym załącznik nr 1 do zapytania ofertowego;
	- 2) pełnomocnictwo dla osoby/osób podpisującej ofertę i oświadczenia (jeśli uprawnienie tych osób nie wynika z innych dokumentów dołączonych do oferty);
	- 3) aktualny odpis z właściwego rejestru lub centralnej ewidencji i informacji o działalności gospodarczej. (Zamawiający pobierze samodzielnie dokument, w przypadku jego dostępności w formie elektronicznej pod określonymi adresami internetowymi ogólnodostępnych i bezpłatnych baz danych).

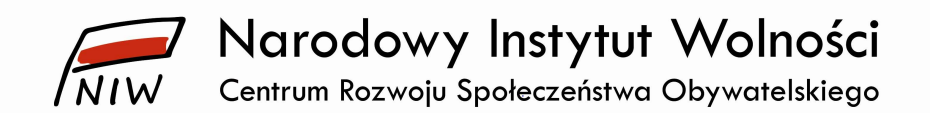

- 4) w celu potwierdzenia spełnienia warunku udziału w postępowaniu oraz możliwości oceny ofert w kryterium "doświadczenie" należy wypełnić odpowiednią część formularza oferty (załącznik nr 1 do zapytania ofertowego) oraz dołączyć do niej dowody (np. referencje) potwierdzające należyte wykonanie usługi lub oświadczenia dotyczące wykonania takich usług.
- 3. Ofertę należy złożyć w języku polskim, w formie elektronicznej, zapewniającej pełną czytelność jej treści. Oferty nieczytelne zostaną odrzucone.
- 4. Oferta oraz wszystkie oświadczenia składane przez Wykonawcę w toku postepowania winny być podpisane przez osoby upoważnione do składania oświadczeń woli w imieniu Wykonawcy, zgodnie z zasadą reprezentacji wynikającą z postanowień odpowiednich przepisów prawnych bądź umowy, uchwały lub pełnomocnictwa.
- 5. W przypadku Wykonawców wspólnie ubiegających się o zamówienie (np. konsorcja, spółki cywilne) należy ustanowić pełnomocnika do reprezentowania ich w postepowaniu (do oferty należy dołączyć dokument potwierdzający ustanowienie pełnomocnika).
- 6. Oferta Wykonawcy winna być podpisana w sposób umożliwiający identyfikacje osoby składającej podpis.
- 7. Wszelkie skreślenia, poprawki, których dokonał Wykonawca w ofercie winny być parafowane przez osobę podpisującą ofertę.
- 8. Wykonawcy ponoszą wszelkie koszty związane z przygotowaniem i złożeniem oferty.
- 9. Walutą ceny oferty jest złoty polski. Zamawiający nie przewiduje stosowania walut obcych w rozliczeniu.
- 10. Wykonawca w formularzu ofertowym stanowiącym załącznik nr 1 do zapytania ofertowego ustala całkowitą cenę oferty (cena brutto), która musi obejmować wszelkie obciążenia związane z realizacją przedmiotu zamówienia oraz wynikające z przepisów prawa, w tym wszystkie koszty, opłaty, wydatki Wykonawcy, a także podatki, w tym podatek od towarów i usług.
- 11. Cena musi uwzględniać wymagania niniejszego zapytania ofertowego, opisu przedmiotu zamówienia i najistotniejszych postanowień umowy.
- 12. Wykonawca, dokonując kalkulacji warunków cenowych oferty, jest zobowiązany do przestrzegania zasad uczciwej konkurencji, z zastrzeżeniem, iż cena lub koszty lub ich istotne części składowe nie mogą być rażąco niskie w stosunku do przedmiotu zamówienia.
- 13. Wykonawca w przedstawionej ofercie winien zaoferować cenę kompletna jednoznaczną i ostateczną. Ewentualne upusty oferowane przez Wykonawcę winny być uwzględnione w cenie oferty.
- 14. Nie przewiduje się żadnych przedpłat ani zaliczek na poczet realizacji przedmiotu zamówienia, a płatność nastąpi zgodnie z zapisami Umowy.
- 15. Cena oferty powinna być podana z dokładnością do dwóch miejsc po przecinku, a zaokrąglenia należy wykonać zgodnie z zasadami matematycznymi (decyduje trzecia cyfra po przecinku, tj. jeśli trzecia cyfra mieści się w przedziale 0-4 – obowiązuje zaokrąglenie w dół, a jeśli mieści się w przedziale 5-9 – obowiązuje zaokrąglenie w górę).
- 16. Zamawiający nie dopuszcza składania ofert częściowych.
- 17. Termin związania ofertą wynosi 30 dni. Bieg terminu związania ofertą rozpoczyna się wraz z upływem terminu składania ofert.
- 18. Wykonawca samodzielnie lub na wniosek Zamawiającego może przedłużyć termin związania ofertą.
- 19. Tajemnica przedsiębiorstwa:
	- 1) Zamawiający informuje, że składane przez Wykonawców oferty są jawne i podlegają udostępnieniu od chwili ich otwarcia, z wyjątkiem informacji stanowiących tajemnicę przedsiębiorstwa w rozumieniu ustawy z dnia 16 kwietnia 1993 r. o zwalczaniu nieuczciwej konkurencji (tj. Dz. U. z 2020 r. poz. 1913, z późn. zm.), jeśli Wykonawca w terminie składania ofert zastrzegł, że nie mogą one być udostępniane i jednocześnie wykazał, że zastrzeżone informacje stanowią tajemnicę przedsiębiorstwa (brak jednoznacznego wskazania, które

# Narodowy Instytut Wolności Centrum Rozwoju Społeczeństwa Obywatelskiego

informacje stanowią tajemnicę przedsiębiorstwa oznaczać będzie, że wszelkie oświadczenia i zaświadczenia składane w trakcie niniejszego zamówienia są jawne bez zastrzeżeń);

- 2) ujawnienie ofert odbywać się będzie wg poniższych zasad:
	- a) udostępnienie po złożeniu wniosku (forma pisemna, elektroniczna lub faks) należy podać informację o żądanym zakresie i formie udostępnienia dokumentów;
	- b) Zamawiający ustali, z uwzględnieniem złożonego w ofercie zastrzeżenia o tajemnicy przedsiębiorstwa, zakres informacji, które mogą być udostępnione;
	- c) Zamawiający wyznacza termin udostępnienia dokumentów, z uwzględnieniem czynności, o których mowa w lit. b;
- 3) w przypadku, gdy oferta zawiera informacje stanowiące tajemnicę przedsiębiorstwa w rozumieniu art. 11 ust. 2 ustawy, o której mowa w pkt 1), Wykonawca winien w sposób niebudzący wątpliwości zastrzec, które z zawartych w ofercie informacji stanowią tajemnicę przedsiębiorstwa i oznaczyć klauzulą: "DOKUMENTY ZASTRZEŻONE – TAJEMNICA PRZEDSIĘBIORSTWA". Zaleca się wydzielenie tych informacji w złożonej ofercie. Wykonawca nie później niż w terminie składania ofert musi wykazać, iż zastrzeżone informacje stanowią tajemnicę przedsiębiorstwa;
- 4) Wykonawca nie może zastrzec informacji: nazwa (firma) oraz adres (siedziba) Wykonawcy, którego oferta jest otwierana, a także informacji dotyczących ceny oferty, terminu wykonania zamówienia, okresu gwarancji, warunków płatności zawartych w ofercie;
- 5) zastrzeżenie informacji, które nie stanowią tajemnicy przedsiębiorstwa w rozumieniu ustawy o zwalczaniu nieuczciwej konkurencji będzie traktowane, jako bezskuteczne i skutkować będzie ich odtajnieniem.

## 7. Termin i sposób składania ofert:

- 1. Ofertę należy złożyć w terminie do dnia 12 stycznia 2021 roku do godz. 23:59.
- 2. Ofertę wraz z dokumentami należy przesłać w formie elektronicznej na adres e-mail: opp@niw.gov.pl.

# 8. Ocena ofert:

- 1. Po upływie terminu wyznaczonego do składania ofert Zamawiający dokona ich analizy i oceny zgodnie z zasadami określonymi w niniejszym zapytaniu.
- 2. W toku badania i oceny ofert Zamawiający może żądać od Wykonawców wyjaśnień dotyczących treści złożonych ofert lub uzupełnienia dokumentów wymaganych w zapytaniu.
- 3. Zamawiający poprawia w ofercie: oczywiste omyłki pisarskie, oczywiste omyłki rachunkowe z uwzględnieniem konsekwencji rachunkowych dokonanych poprawek, inne omyłki polegające na niezgodności oferty ze szczegółowymi informacjami dotyczącymi przedmiotu zamówienia niepowodujące istotnych zmian w treści oferty niezwłocznie zawiadamiając o tym Wykonawcę, którego oferta została poprawiona.
- 4. W przypadku, gdy zaoferowana cena budzi wątpliwości Zamawiającego co do możliwości wykonania przedmiotu zamówienia zgodnie z wymaganiami określonymi w zapytaniu ofertowym, Zamawiający zwraca się o udzielenie wyjaśnień dotyczących wyliczenia ceny. Obowiązek wykazania, że oferta nie zawiera rażąco niskiej ceny spoczywa na Wykonawcy.
- 5. Jeżeli nie można wybrać oferty z uwagi na fakt, że zostały złożone oferty o tej samej cenie albo dwie lub więcej ofert przedstawia taki sam bilans ceny i innych kryteriów, Zamawiający zaprasza Wykonawców, którzy złożyli oferty, do złożenia ofert dodatkowych w wyznaczonym przez siebie terminie. Niedopuszczalne jest złożenie cen wyższych niż w złożonych ofertach.
- 6. W przypadku, gdy cena złożonych ofert przewyższa kwotę, którą Zamawiający może przeznaczyć na sfinansowanie zamówienia prowadzący postępowanie może zaprosić

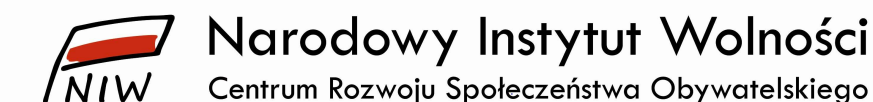

Wykonawców, którzy złożyli oferty, do złożenia ofert dodatkowych w wyznaczonym przez siebie terminie. Niedopuszczalne jest złożenie cen wyższych niż w złożonych ofertach.

- 7. Zamawiający odrzuca ofertę jeżeli:
	- 1) wykonawca, który złożył ofertę zostanie wykluczony z postępowania,
- 2) oferta została złożona po upływie terminu wyznaczonego na składnie ofert,
- 3) jej treść nie odpowiada treści zapytania ofertowego;
- 4) jej złożenie stanowi czyn nieuczciwej konkurencji w rozumieniu przepisów
- o zwalczaniu nieuczciwej konkurencji;
- 5) Wykonawca nie udzielił wyjaśnień lub jeżeli dokonana ocena wyjaśnień wraz ze złożonymi dowodami potwierdza, że oferta zawiera rażąco niską cenę lub koszt w stosunku do przedmiotu zamówienia;
- 6) Wykonawca w terminie wyznaczonym nie zgodził się na poprawienie omyłki,
- 7) Wykonawca w terminie wskazanym przez Zamawiającego nie wyjaśnił wątpliwości bądź niejasności lub nie uzupełnił braków formalnych;
- 8) Wykonawca nie wyraził zgody na przedłużenie terminu związania ofertą;
- 9) jeżeli zawiera błędy w obliczeniu ceny niestanowiące omyłek rachunkowych,
- 10) jest nieważna na podstawie powszechnie obowiązujących przepisów prawa,
- 11) z innych uzasadnionych przyczyn, w szczególności gdy Wykonawca podał nieprawdziwe lub wprowadzające w bład dane, co mogło mieć wpływ na wynik postępowania,
- 8. Zamawiający odrzuca ofertę wykonawcy, który wcześniej wykonał nienależycie na rzecz zamawiającego zamówienia publiczne w szczególności: nie wykonał zamówienia w umówionym terminie, nie dostarczył przedmiotu zamówienia o właściwej jakości i parametrach, nie wywiązał się w terminie z warunków gwarancji lub rękojmi, wykonał zamówienie, które było obarczone wadami powodującymi konieczność poniesienia dodatkowych nakładów finansowych lub prac przez zamawiającego.
- 9. Zamawiający informuje niezwłocznie wykonawcę, którego oferta została odrzucona o powodach odrzucenia oferty podając uzasadnienie. Zawiadomienie to zamawiający prześle na wskazany w ofercie adres e-mail. Odpowiedzialność za podanie niewłaściwego adresu e-mail ponosi Wykonawca.
- 10. Z postępowania o udzielenie zamówienia wyklucza się wykonawcę, który nie wykazał spełniania warunków udziału w postępowaniu lub nie został zaproszony do udziału w postępowaniu. Ofertę wykonawcy wykluczonego uznaje się za odrzuconą.
- 11. Zamawiający informuje niezwłocznie wykonawcę, który został wykluczony z postępowania, o powodach wykluczenia. Zawiadomienie to Zamawiający prześle na wskazany w ofercie adres e-mail. Odpowiedzialność za podanie niewłaściwego adresu e-mail ponosi Wykonawca.
- 12. Za najkorzystniejszą uważa się ofertę (niepodlegającą odrzuceniu) przedstawiającą najkorzystniejszy bilans ceny i innych kryteriów oceny ofert.
- 13. Zamawiający w każdej chwili może unieważnić postępowanie bez podania przyczyny.
- 14. Zamawiający zastrzega możliwość przeprowadzenia negocjacji dotyczących doprecyzowania przedmiotu zamówienia pod względem jakościowym lub zmierzającym do obniżenia cen ofertowych z Wykonawcami, którzy złożyli oferty spełniające wymagane warunki.

## 9. Wykaz dokumentów, które należy złożyć wraz z ofertą:

Wraz z ofertą Wykonawca zobowiązany jest złożyć następujące dokumenty:

1. wypełniony formularz oferty – złącznik nr 1 do zapytania ofertowego, 2. pełnomocnictwo (jeśli dotyczy).

#### 10. Wykaz załączników do zapytania ofertowego:

Załącznik nr 1 – formularz oferty